The book was found

## **IOS 9 Programming With Swift: Become A Professional**

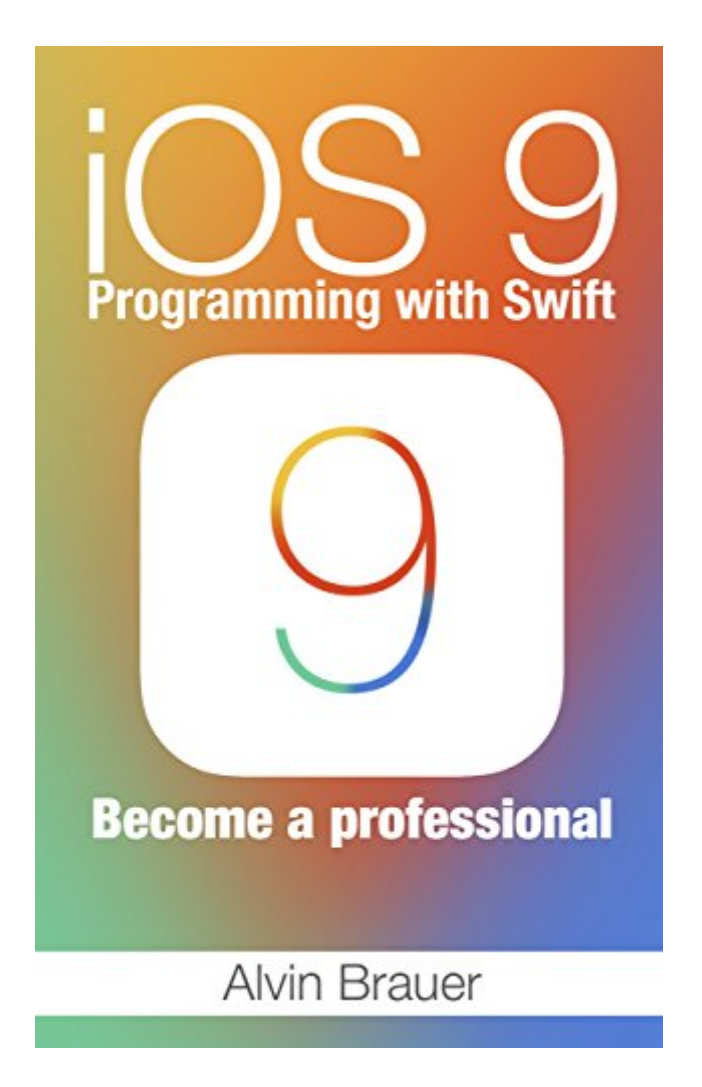

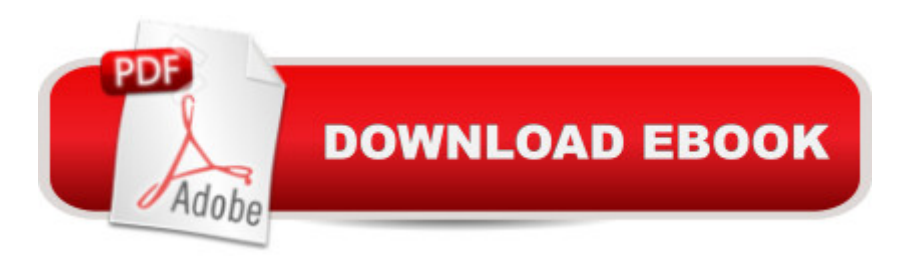

## **Synopsis**

iOS 9 Programming with Swift. Become a professionalThis book is an exploration of programming in iOS 9. This version of iOS was released recently, and most people are not aware of how to develop apps which can run in it. The book begins by explaining to the user what iOS 9 is, where it is used, and its release date. The book then guides the user on how to implement an app search in iOS 9. The process of creating storyboards in iOS 9 is discussed, putting you in a position to create these after reading the book. Multitasking, in which one can run two apps in iOS 9 at once is also explored, show how to convert your app from a non-multitasking one to a multitasking one. The book also guides you on how to implement the auto scaling feature in which your app will scale automatically so as to fit the size of your screen. The following topics are discussed in this book: Introduction A Brief Overview of iOS 9 App Search Storyboards Multitasking Auto Layout Download your copy of iOS 9 by scrolling up and clicking "Buy Now With 1-Click" button.

## **Book Information**

File Size: 130 KB Print Length: 66 pages Simultaneous Device Usage: Unlimited Publication Date: May 23, 2016 Sold by:Â Digital Services LLC Language: English ASIN: B01G3MWKWE Text-to-Speech: Enabled X-Ray: Not Enabled Word Wise: Not Enabled Lending: Enabled Enhanced Typesetting: Enabled Best Sellers Rank: #418,254 Paid in Kindle Store (See Top 100 Paid in Kindle Store) #79  $in \hat{A}$  Books > Computers & Technology > Programming > Languages & Tools > Swift #384 in Books > Computers & Technology > Mobile Phones, Tablets & E-Readers > Programming & App Development #537 in $\hat{A}$  Kindle Store > Kindle Short Reads > Two hours or more (65-100 pages) > Computers & Technology

## **Customer Reviews**

This is an excellent guide written on this topic. I really like about this book is that it explained

what the book speaks on. Being able to design, and create your own app is a great thing and if that's what you're interested in then this book is perfect for you. It has started from the basic how to start on a journey as an iOS 9 app developer and the discussions went on the essential things.

Swift is the latest Programming language from the Apple inc ,that will help us make the native iOS Apps, the book is an introductory part to the proper navigation of the iOS 9 and the principles of coding in Swift programming language. There are some changes in the initial versions but basically not so much for an experienced user.

Awesome! Everyone should know of which discovering how to formulate blog inside iOS 9 is really a huge funds creator. Think about how exactly numerous i-phones, iPads, along with apples are spread out throughout the world. The thing is discovering how specifically to know that complicated vocabulary. Very well, that book here is a fantastic starting point for. The item allows in depth illustrations on how to commence accomplishing growth inside iOS 9. Really worth recommending! Download to continue reading...

SWIFT: PROGRAMMING ESSENTIALS (Bonus Content Included): Learn iOS development! Code [and design apps with Apple](http://ebooksreps.com/en-us/read-book/Lgea6/ios-9-programming-with-swift-become-a-professional.pdf?r=G8A3tHOaHxe4h%2BdYufrunVWOMmVoYcxTmEhSUQKsRrY%3D)'s New programming language TODAY (iOS development, swift programming) Apps: Mobile App Trends in 2015 (iOS, Xcode Programming, App Development, iOS App Development, App Programming, Swift, Without Coding) ((Android, Android ... App Programming, Rails, Ruby Programming)) iOS 9 Programming with Swift: Become a professional Programming #57: C++ Programming Professional Made Easy & Android Programming in a Day (C++ Programming, C++ Language, C++for beginners, C++, Programming ... Programming, Android, C, C Programming) iOS 9 Programming Fundamentals with Swift: Swift, Xcode, and Cocoa Basics Programming #45: Python Programming Professional Made Easy & Android Programming In a Day! (Python Programming, Python Language, Python for beginners, ... Programming Languages, Android Programming) iOS 9 Swift Programming Cookbook: Solutions and Examples for iOS Apps iOS 8 Swift Programming Cookbook: Solutions & Examples for iOS Apps Programming #8:C Programming Success in a Day & Android Programming In a Day! (C Programming, C++programming, C++ programming language, Android , Android Programming, Android Games) App Development: Swift Programming : Java Programming: Learn In A Day! (Mobile Apps, App Development, Swift, Java) Swift and Python Programming Guide: Programming Language For Beginners: Learn in a Day! Box Set Collection (Swift, Python, JAVA, C++. PHP) The Joy of Swift:

to Code in Swift: The new language of iOS Apps (iOS App Development for Non-Programmers Book 2) Understanding Swift Programming: Swift 2 with Hands-on Online Exercises Swift: Crash Course - The Ultimate Beginner's Course to Learning Swift Programming in Under 12 Hours IOS Programming For Beginners: The Simple Guide to Learning IOS Programming Fast! Programming: C ++ Programming : Programming Language For Beginners: LEARN IN A DAY! (C++, Javascript, PHP, Python, Sql, HTML, Swift) Programming: Learn the Fundamentals of Computer Programming Languages (Swift, C++, C#, Java, Coding, Python, Hacking, programming tutorials) IOS 9 Programming: App Development with Swift. Ultimate and Easy User Guide MYSQL Programming Professional Made Easy 2nd Edition: Expert MYSQL Programming Language Success in a Day for any Computer User! (MYSQL, Android programming, ... JavaScript, Programming, Computer Software)

<u>Dmca</u>